# Package 'bold'

June 18, 2020

<span id="page-0-0"></span>Title Interface to Bold Systems API

Description A programmatic interface to the Web Service methods provided by Bold Systems (<http://www.boldsystems.org/>) for genetic 'barcode' data. Functions include methods for searching by sequences by taxonomic names, ids, collectors, and institutions; as well as a function for searching for specimens, and downloading trace files.

Version 1.1.0

License MIT + file LICENSE

URL <https://docs.ropensci.org/bold>, <https://github.com/ropensci/bold>

BugReports <https://github.com/ropensci/bold/issues>

VignetteBuilder knitr

LazyData yes

Encoding UTF-8

Imports xml2, crul (>= 0.3.8), stringr, jsonlite, reshape, plyr, data.table, tibble

**Suggests** sangerseqR, knitr, testthat, vcr  $(>= 0.5.4)$ 

RoxygenNote 7.1.0

X-schema.org-applicationCategory Data Access

X-schema.org-keywords biodiversity, barcode, DNA, sequences, fasta

X-schema.org-isPartOf https://ropensci.org

NeedsCompilation no

Author Scott Chamberlain [aut, cre] (<https://orcid.org/0000-0003-1444-9135>)

Maintainer Scott Chamberlain <myrmecocystus@gmail.com>

Repository CRAN

Date/Publication 2020-06-17 23:30:07 UTC

# <span id="page-1-0"></span>R topics documented:

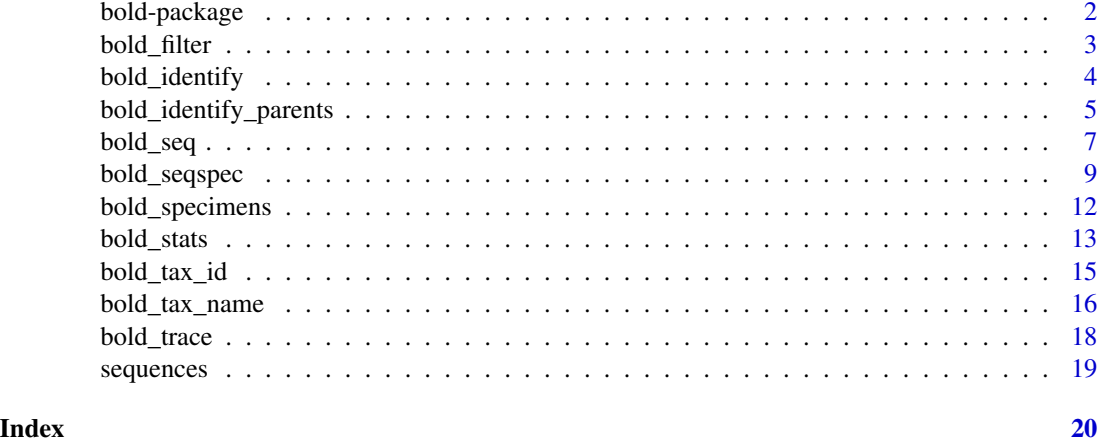

bold-package *bold*

#### Description

bold: A programmatic interface to the Barcode of Life data

#### About

This package gives you access to data from BOLD System http://www.boldsystems.org/ via their API (http://v4.boldsystems.org/index.php/api\_home)

#### Functions

- [bold\\_specimens\(\)](#page-11-1) Search for specimen data
- [bold\\_seq\(\)](#page-6-1) Search for and retrieve sequences
- [bold\\_seqspec\(\)](#page-8-1) Get sequence and specimen data together
- [bold\\_trace\(\)](#page-17-1) Get trace files saves to disk
- [read\\_trace\(\)](#page-17-2) Read trace files into R
- [bold\\_tax\\_name\(\)](#page-15-1) Get taxonomic names via input names
- [bold\\_tax\\_id\(\)](#page-14-1) Get taxonomic names via BOLD identifiers
- [bold\\_identify\(\)](#page-3-1) Search for match given a COI sequence

Interestingly, they provide xml and tsv format data for the specimen data, while they provide fasta data format for the sequence data. So for the specimen data you can get back raw XML, or a data frame parsed from the tsv data, while for sequence data you get back a list (b/c sequences are quite long and would make a data frame unwieldy).

<span id="page-2-0"></span>

# Description

Picks either shortest or longest sequences, for a given grouping variable (e.g., species name)

#### Usage

 $bold_finter(x, by, how = "max")$ 

# Arguments

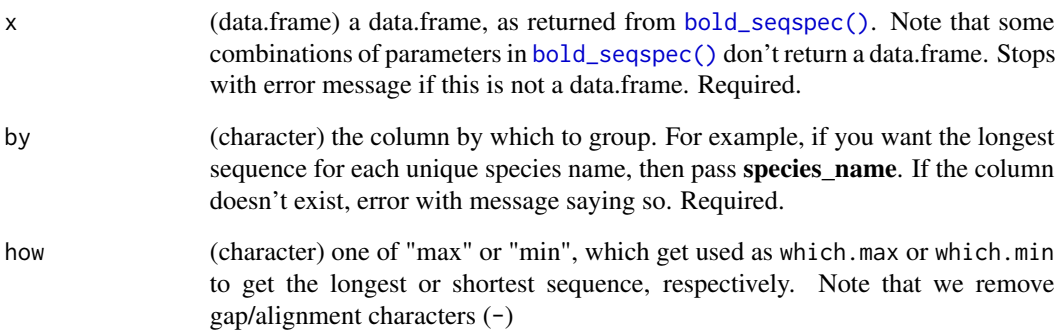

# Value

a tibble/data.frame

```
## Not run:
res <- bold_seqspec(taxon='Osmia')
maxx <- bold_filter(res, by = "species_name")
minn \le bold_filter(res, by = "species_name", how = "min")
vapply(maxx$nucleotides, nchar, 1, USE.NAMES = FALSE)
vapply(minn$nucleotides, nchar, 1, USE.NAMES = FALSE)
## End(Not run)
```
<span id="page-3-1"></span><span id="page-3-0"></span>

#### Description

Search for matches to sequences against the BOLD COI database.

#### Usage

```
bold\_identity(sequences, db = "COX1", response = FALSE, ...)
```
#### **Arguments**

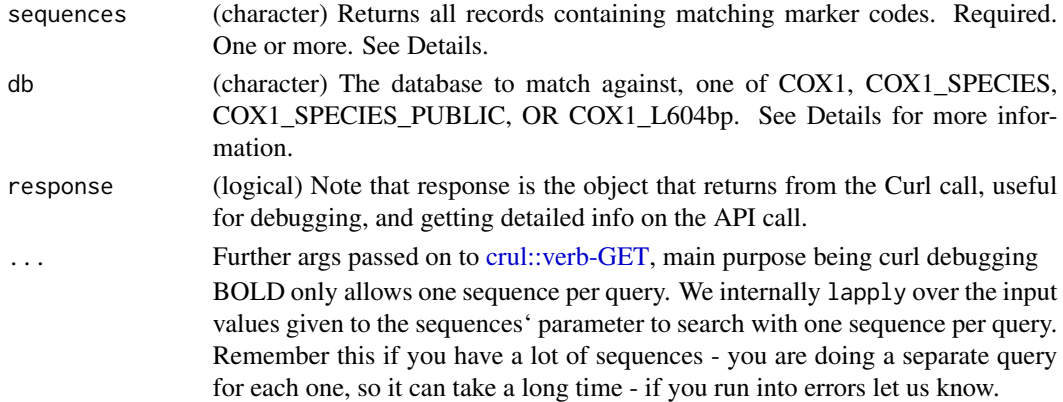

#### Value

A data.frame with details for each specimen matched. if a failed request, returns NULL

#### db parmeter options

- COX1 Every COI barcode record on BOLD with a minimum sequence length of 500bp (warning: unvalidated library and includes records without species level identification). This includes many species represented by only one or two specimens as well as all species with interim taxonomy. This search only returns a list of the nearest matches and does not provide a probability of placement to a taxon.
- COX1\_SPECIES Every COI barcode record with a species level identification and a minimum sequence length of 500bp. This includes many species represented by only one or two specimens as well as all species with interim taxonomy.
- COX1\_SPECIES\_PUBLIC All published COI records from BOLD and GenBank with a minimum sequence length of 500bp. This library is a collection of records from the published projects section of BOLD.
- OR COX1 L604bp Subset of the Species library with a minimum sequence length of 640bp and containing both public and private records. This library is intended for short sequence identification as it provides maximum overlap with short reads from the barcode region of COI.

#### <span id="page-4-0"></span>Named outputs

To maintain names on the output list of data make sure to pass in a named list to the sequences parameter. You can for example, take a list of sequences, and use [stats::setNames\(\)](#page-0-0) to set names.

#### References

http://v4.boldsystems.org/index.php/resources/api?type=idengine

#### See Also

[bold\\_identify\\_parents\(\)](#page-4-1)

# Examples

```
## Not run:
seq <- sequences$seq1
res <- bold_identify(sequences=seq)
head(res[[1]])
head(bold_identify(sequences=seq, db='COX1_SPECIES')[[1]])
## End(Not run)
```
<span id="page-4-1"></span>bold\_identify\_parents *Add taxonomic parent names to a data.frame*

# Description

Add taxonomic parent names to a data.frame

```
bold_identify_parents(
  x,
 wide = FALSE,
  taxid = NULL,taxon = NULL,
  tax\_rank = NULL,tax_division = NULL,
  parentid = NULL,parentname = NULL,
  taxonrep = NULL,
  specimenrecords = NULL,
  ...
)
```
#### <span id="page-5-0"></span>**Arguments**

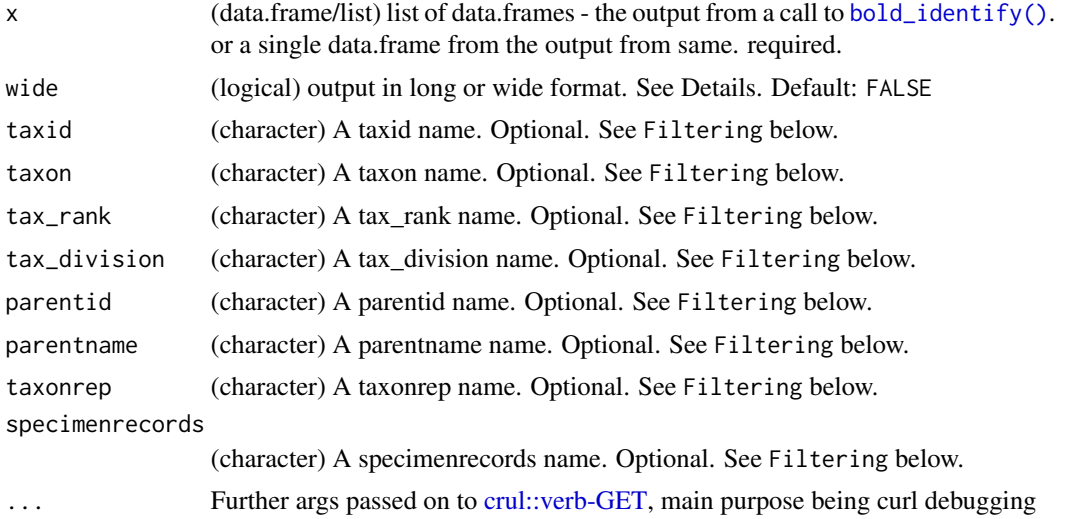

#### Details

This function gets unique set of taxonomic names from the input data.frame, then queries [bold\\_tax\\_name\(\)](#page-15-1) to get the taxonomic ID, passing it to [bold\\_tax\\_id\(\)](#page-14-1) to get the parent names, then attaches those to the input data.

Records in the input data that do not have matches for parent names simply get NA values in the added columns.

### Value

a list of the same length as the input

#### Filtering

The parameters taxid, taxon, tax\_rank, tax\_division, parentid, parentname,taxonrep, and specimenrecords are not used in the search sent to BOLD, but are used in filtering the data down to a subset that is closer to the target you want. For all these parameters, you can use regex strings since we use [grep\(\)](#page-0-0) internally to match. Filtering narrows down to the set that matches your query, and removes the rest. The data.frame that we filter on with these parameters internally is the result of a call to the [bold\\_tax\\_name\(\)](#page-15-1) function.

#### wide vs long format

When wide = FALSE you get many rows for each record. Essentially, we cbind the taxonomic classification onto the one row from the result of [bold\\_identify\(\)](#page-3-1), giving as many rows as there are taxa in the taxonomic classification.

When wide = TRUE you get one row for each record - thus the dimensions of the input data stay the same. For this option, we take just the rows for taxonomic ID and name for each taxon in the taxonomic classification, and name the columns by the taxon rank, so you get phylum and phylum\_id, and so on.

#### <span id="page-6-0"></span>bold\_seq 7

# Examples

```
## Not run:
df <- bold_identify(sequences = sequences$seq2)
# long format
out <- bold_identify_parents(df)
str(out)
head(out[[1]])
# wide format
out <- bold_identify_parents(df, wide = TRUE)
str(out)
head(out[[1]])
x <- bold_seq(taxon = "Satyrium")
out <- bold_identify(c(x[[1]]$sequence, x[[13]]$sequence))
res <- bold_identify_parents(out)
res
x <- bold_seq(taxon = 'Diplura')
out <- bold_identify(vapply(x, "[[", "", "sequence")[1:20])
res <- bold_identify_parents(out)
## End(Not run)
```
<span id="page-6-1"></span>bold\_seq *Search BOLD for sequences.*

#### Description

Get sequences for a taxonomic name, id, bin, container, institution, researcher, geographic, place, or gene.

```
bold_seq(
  taxon = NULL,ids = NULL,bin = NULL,container = NULL,
  institutions = NULL,
  researchers = NULL,
  geo = NULL,
 marker = NULL,
  response = FALSE,
  ...
\mathcal{L}
```
#### **Arguments**

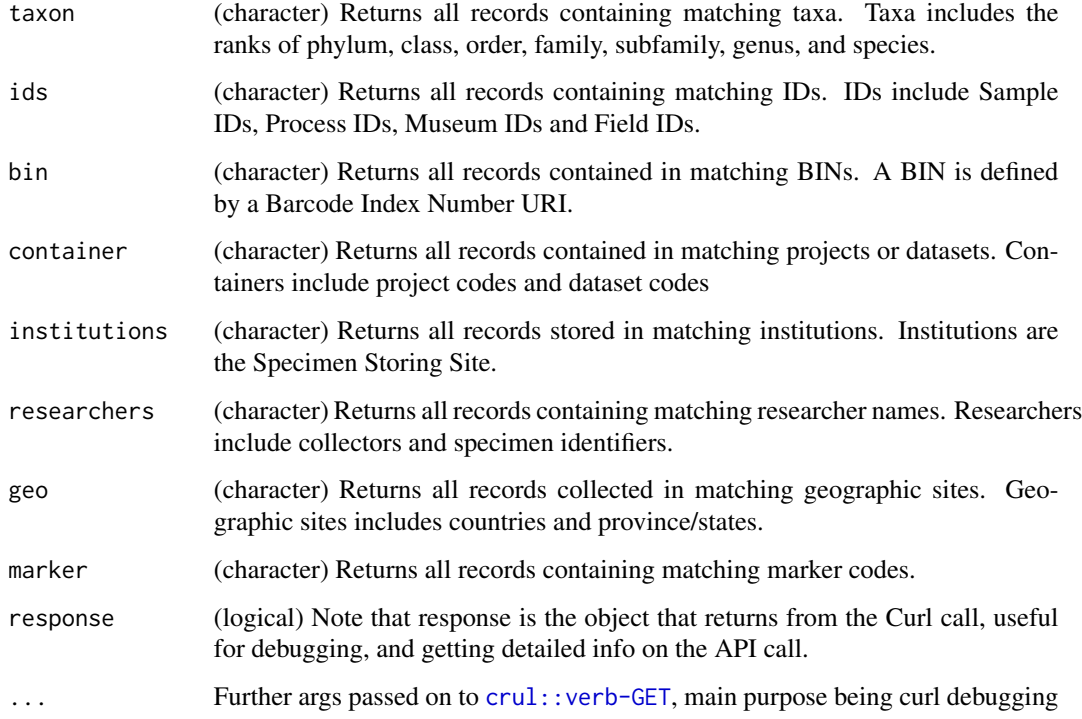

#### Value

A list with each element of length 4 with slots for id, name, gene, and sequence.

#### Large requests

Some requests can lead to errors. These often have to do with requesting data for a rank that is quite high in the tree, such as an Order, for example, Coleoptera. If your request is taking a long time, it's likely that something will go wrong on the BOLD server side, or we'll not be able to parse the result here in R because R can only process strings of a certain length. bold users have reported errors in which the resulting response from BOLD is so large that we could not parse it.

A good strategy for when you want data for a high rank is to do many separate requests for lower ranks within your target rank. You can do this manually, or use the function taxize::downstream to get all the names of a lower rank within a target rank. There's an example in the README (https://docs.ropensci.org/bold/#large-data)

# If a request times out

This is likely because you're request was for a large number of sequences and the BOLD service timed out. You still should get some output, those sequences that were retrieved before the time out happened. As above, see the README (https://docs.ropensci.org/bold/#large-data) for an example of dealing with large data problems with this function.

<span id="page-8-0"></span>bold\_seqspec 9

### Marker

Notes from BOLD on the marker param: "All markers for a specimen matching the search string will be returned. ie. A record with COI-5P and ITS will return sequence data for both markers even if only COI-5P was specified."

You will likely end up with data with markers that you did not request - just be sure to filter those out as needed.

#### References

http://v4.boldsystems.org/index.php/resources/api?type=webservices

#### Examples

```
## Not run:
res <- bold_seq(taxon='Coelioxys')
bold_seq(taxon='Aglae')
bold_seq(taxon=c('Coelioxys','Osmia'))
bold_seq(ids='ACRJP618-11')
bold_seq(ids=c('ACRJP618-11','ACRJP619-11'))
bold_seq(bin='BOLD:AAA5125')
bold_seq(container='ACRJP')
bold_seq(researchers='Thibaud Decaens')
bold_seq(geo='Ireland')
bold_seq(geo=c('Ireland','Denmark'))
# Return the http response object for detailed Curl call response details
res <- bold_seq(taxon='Coelioxys', response=TRUE)
res$url
res$status_code
res$response_headers
## curl debugging
### You can do many things, including get verbose output on the curl
### call, and set a timeout
bold_seq(taxon='Coelioxys', verbose = TRUE)[1:2]
# bold_seqspec(taxon='Coelioxys', timeout_ms = 10)
## End(Not run)
```
<span id="page-8-1"></span>bold\_seqspec *Get BOLD specimen + sequence data.*

#### **Description**

Get BOLD specimen + sequence data.

# Usage

```
bold_seqspec(
  taxon = NULL,
  ids = NULL,bin = NULL,
  container = NULL,
  institutions = NULL,
  researchers = NULL,
  geo = NULL,
 marker = NULL,
 response = FALSE,
  format = "tsv",sepfasta = FALSE,
  ...
)
```
# Arguments

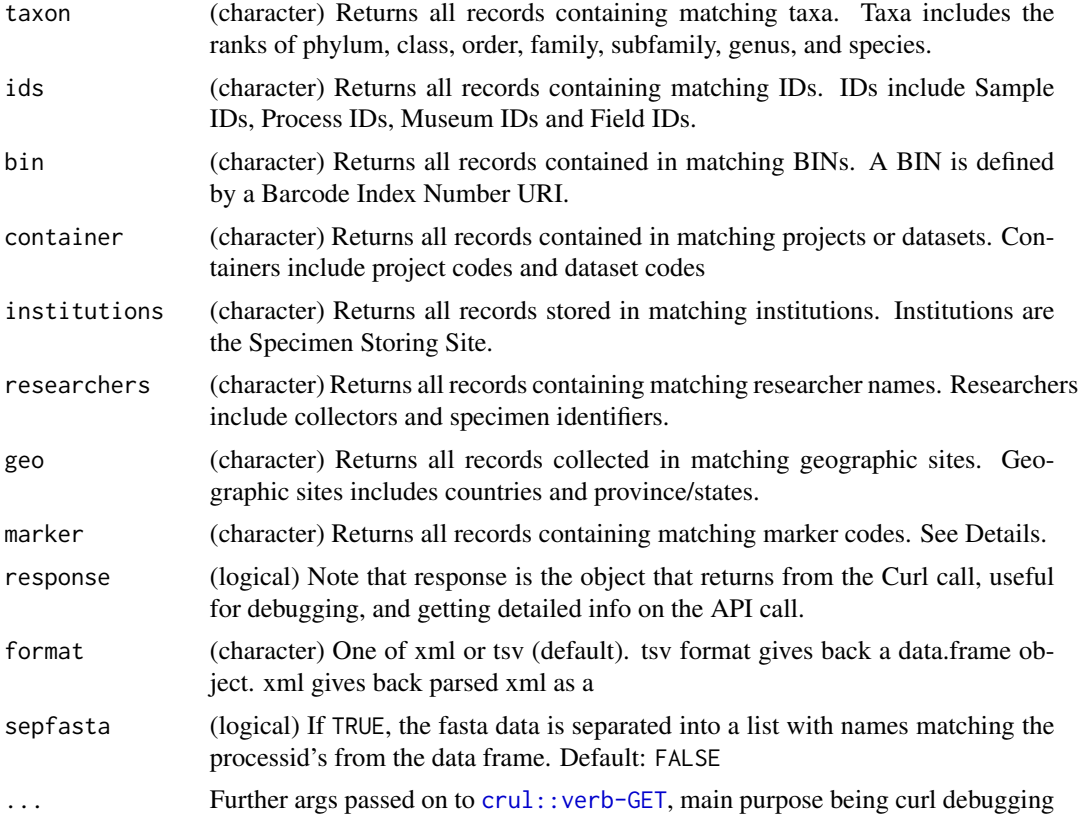

# Value

Either a data.frame, parsed xml, a http response object, or a list with length two (a data.frame w/o nucleotide data, and a list with nucleotide data)

#### bold\_seqspec 11

#### Large requests

Some requests can lead to errors. These often have to do with requesting data for a rank that is quite high in the tree, such as an Order, for example, Coleoptera. If your request is taking a long time, it's likely that something will go wrong on the BOLD server side, or we'll not be able to parse the result here in R because R can only process strings of a certain length. bold users have reported errors in which the resulting response from BOLD is so large that we could not parse it.

A good strategy for when you want data for a high rank is to do many separate requests for lower ranks within your target rank. You can do this manually, or use the function taxize::downstream to get all the names of a lower rank within a target rank. There's an example in the README (https://docs.ropensci.org/bold/#large-data)

#### If a request times out

This is likely because you're request was for a large number of sequences and the BOLD service timed out. You still should get some output, those sequences that were retrieved before the time out happened. As above, see the README (https://docs.ropensci.org/bold/#large-data) for an example of dealing with large data problems with this function.

#### Marker

Notes from BOLD on the marker param: "All markers for a specimen matching the search string will be returned. ie. A record with COI-5P and ITS will return sequence data for both markers even if only COI-5P was specified."

You will likely end up with data with markers that you did not request - just be sure to filter those out as needed.

#### References

http://v4.boldsystems.org/index.php/resources/api?type=webservices

```
## Not run:
bold_seqspec(taxon='Osmia')
bold_seqspec(taxon='Osmia', format='xml')
bold_seqspec(taxon='Osmia', response=TRUE)
res <- bold_seqspec(taxon='Osmia', sepfasta=TRUE)
res$fasta[1:2]
res$fasta['GBAH0293-06']
# records that match a marker name
res <- bold_seqspec(taxon="Melanogrammus aeglefinus", marker="COI-5P")
# records that match a geographic locality
res <- bold_seqspec(taxon="Melanogrammus aeglefinus", geo="Canada")
## curl debugging
### You can do many things, including get verbose output on the curl call,
### and set a timeout
head(bold_seqspec(taxon='Osmia', verbose = TRUE))
```

```
## timeout
# head(bold_seqspec(taxon='Osmia', timeout_ms = 1))
## End(Not run)
```
<span id="page-11-1"></span>bold\_specimens *Search BOLD for specimens.*

# Description

Search BOLD for specimens.

#### Usage

```
bold_specimens(
  taxon = NULL,
 ids = NULL,bin = NULL,
 container = NULL,
  institutions = NULL,
 researchers = NULL,
 geo = NULL,
 response = FALSE,
 format = "tsv",...
)
```
# Arguments

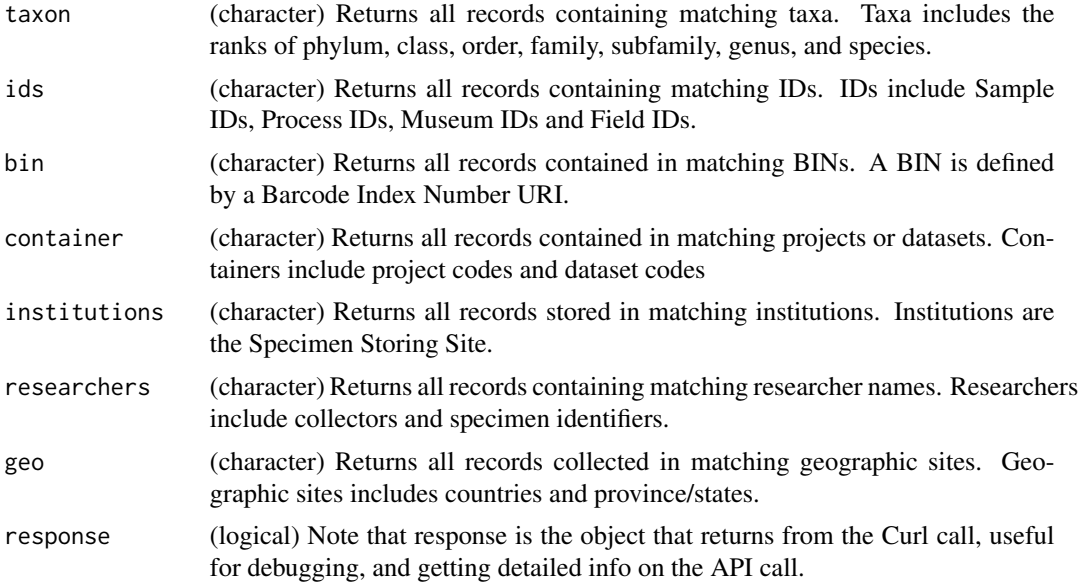

<span id="page-11-0"></span>

#### <span id="page-12-0"></span>bold\_stats 13

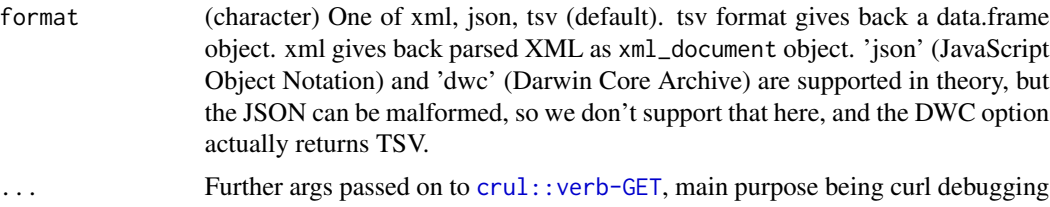

#### References

http://v4.boldsystems.org/index.php/resources/api?type=webservices

#### Examples

```
## Not run:
bold_specimens(taxon='Osmia')
bold_specimens(taxon='Osmia', format='xml')
bold_specimens(taxon='Osmia', response=TRUE)
res <- bold_specimens(taxon='Osmia', format='xml', response=TRUE)
res$url
res$status_code
res$response_headers
# More than 1 can be given for all search parameters
bold_specimens(taxon=c('Coelioxys','Osmia'))
## curl debugging
### These examples below take a long time, so you can set a timeout so that
### it stops by X sec
head(bold_specimens(taxon='Osmia', verbose = TRUE))
# head(bold_specimens(geo='Costa Rica', timeout_ms = 6))
```

```
## End(Not run)
```
bold\_stats *Get BOLD stats*

#### Description

Get BOLD stats

```
bold_stats(
  taxon = NULL,ids = NULL,
 bin = NULL,
  container = NULL,
  institutions = NULL,
  researchers = NULL,
```

```
geo = NULL,
  dataType = "drill_down",
  response = FALSE,
  ...
\mathcal{L}
```
# Arguments

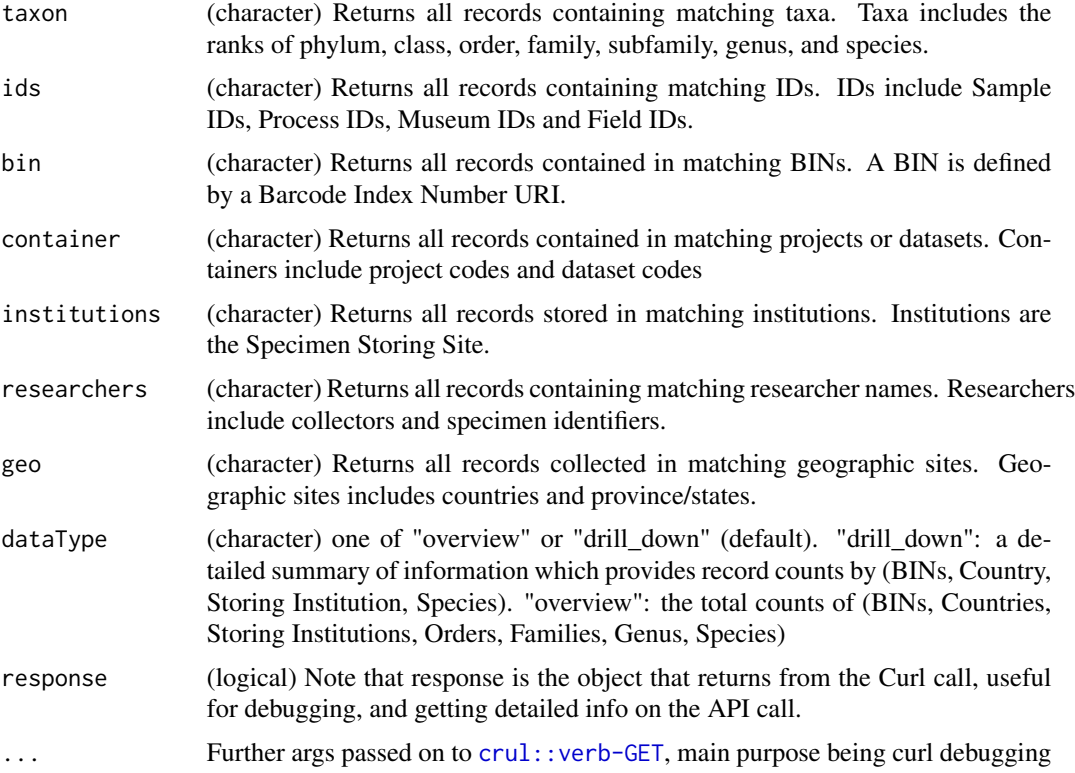

# References

http://v4.boldsystems.org/index.php/resources/api?type=webservices

```
## Not run:
x <- bold_stats(taxon='Osmia')
x$total_records
x$records_with_species_name
x$bins
x$countries
x$depositories
x$order
x$family
x$genus
x$species
```
<span id="page-14-0"></span>bold\_tax\_id 15

```
# just get all counts
lapply(Filter(is.list, x), "[[", "count")
res <- bold_stats(taxon='Osmia', response=TRUE)
res$url
res$status_code
res$response_headers
# More than 1 can be given for all search parameters
bold_stats(taxon=c('Coelioxys','Osmia'))
## curl debugging
### These examples below take a long time, so you can set a timeout so that
### it stops by X sec
bold_stats(taxon='Osmia', verbose = TRUE)
# bold_stats(geo='Costa Rica', timeout_ms = 6)
## End(Not run)
```
<span id="page-14-1"></span>

bold\_tax\_id *Search BOLD for taxonomy data by BOLD ID.*

### Description

Search BOLD for taxonomy data by BOLD ID.

#### Usage

```
bold_tax_id(
  id,
  dataTypes = "basic",
  includeTree = FALSE,
  response = FALSE,
  ...
\mathcal{L}
```
#### Arguments

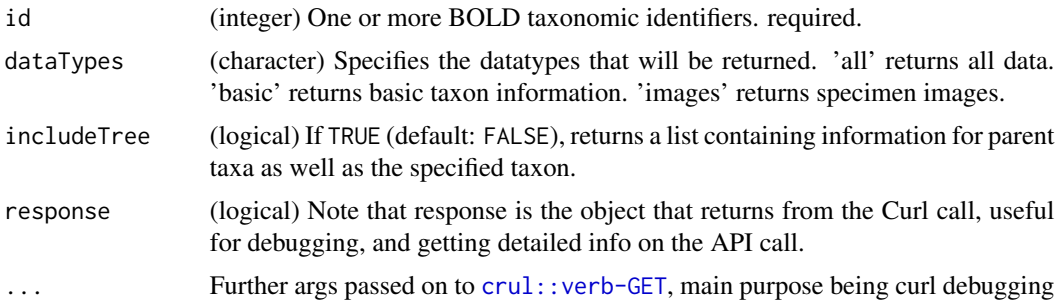

#### References

http://v4.boldsystems.org/index.php/resources/api?type=taxonomy

#### See Also

[bold\\_tax\\_name\(\)](#page-15-1)

#### Examples

```
## Not run:
bold_tax_id(id=88899)
bold_tax_id(id=88899, includeTree=TRUE)
bold_tax_id(id=88899, includeTree=TRUE, dataTypes = "stats")
bold_tax_id(id=c(88899,125295))
## dataTypes parameter
bold_tax_id(id=88899, dataTypes = "basic")
bold_tax_id(id=88899, dataTypes = "stats")
bold_tax_id(id=88899, dataTypes = "images")
bold_tax_id(id=88899, dataTypes = "geo")
bold_tax_id(id=88899, dataTypes = "sequencinglabs")
bold_tax_id(id=88899, dataTypes = "depository")
bold_tax_id(id=c(88899,125295), dataTypes = "geo")
bold_tax_id(id=c(88899,125295), dataTypes = "images")
## Passing in NA
bold_tax_id(id = NA)
bold_tax_id(id = c(88899,125295,NA))
## get http response object only
bold_tax_id(id=88899, response=TRUE)
```

```
bold_tax_id(id=c(88899,125295), response=TRUE)
## curl debugging
```

```
bold_tax_id(id=88899, verbose = TRUE)
```

```
## End(Not run)
```
<span id="page-15-1"></span>bold\_tax\_name *Search BOLD for taxonomy data by taxonomic name*

#### Description

Search BOLD for taxonomy data by taxonomic name

```
bold_tax_name(name, fuzzy = FALSE, response = FALSE, ...)
```
<span id="page-15-0"></span>

# <span id="page-16-0"></span>bold\_tax\_name 17

#### **Arguments**

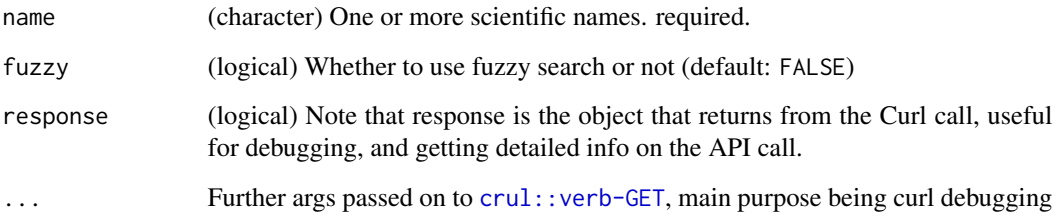

# Details

The dataTypes parameter is not supported in this function. If you want to use that parameter, get an ID from this function and pass it into bold\_tax\_id, and then use the dataTypes parameter.

### References

http://v4.boldsystems.org/index.php/resources/api?type=taxonomy

#### See Also

[bold\\_tax\\_id\(\)](#page-14-1)

```
## Not run:
bold_tax_name(name='Diplura')
bold_tax_name(name='Osmia')
bold_tax_name(name=c('Diplura','Osmia'))
bold_tax_name(name=c("Apis","Puma concolor","Pinus concolor"))
bold_tax_name(name='Diplur', fuzzy=TRUE)
bold_tax_name(name='Osm', fuzzy=TRUE)
## get http response object only
bold_tax_name(name='Diplura', response=TRUE)
bold_tax_name(name=c('Diplura','Osmia'), response=TRUE)
## Names with no data in BOLD database
bold_tax_name("Nasiaeshna pentacantha")
bold_tax_name(name = "Cordulegaster erronea")
bold_tax_name(name = "Cordulegaster erronea", response=TRUE)
## curl debugging
bold_tax_name(name='Diplura', verbose = TRUE)
## End(Not run)
```
<span id="page-17-1"></span><span id="page-17-0"></span>

# <span id="page-17-2"></span>Description

Get BOLD trace files

# Usage

```
bold_trace(
  taxon = NULL,ids = NULL,bin = NULL,container = NULL,
  institutions = NULL,
  researchers = NULL,
  geo = NULL,
  marker = NULL,
  dest = NULL,overwrite = TRUE,
  progress = TRUE,
  ...
\mathcal{L}
```
read\_trace(x)

# Arguments

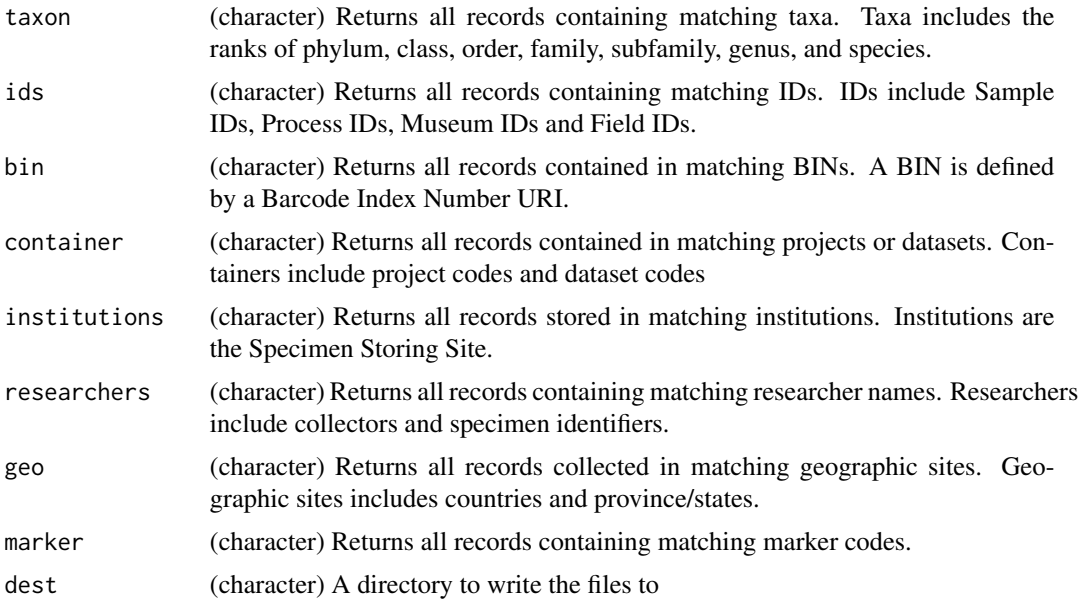

#### <span id="page-18-0"></span>sequences and the sequences of the sequences of the sequences of the sequences of the sequences of the sequences of the sequences of the sequences of the sequence of the sequence of the sequence of the sequence of the sequ

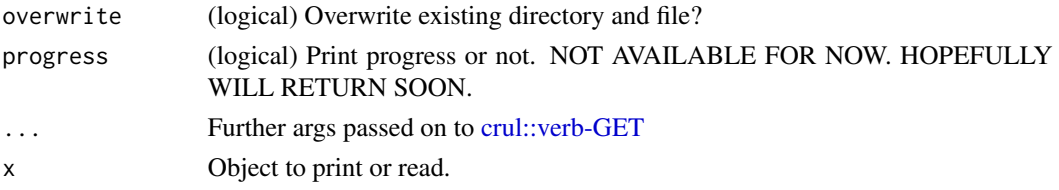

# References

http://v4.boldsystems.org/index.php/resources/api?type=webservices

### Examples

```
## Not run:
# Use a specific destination directory
bold_trace(taxon='Bombus', geo='Alaska', dest="~/mytarfiles")
# Another example
# bold_trace(ids='ACRJP618-11', dest="~/mytarfiles")
# bold_trace(ids=c('ACRJP618-11','ACRJP619-11'), dest="~/mytarfiles")
# read file in
x <- bold_trace(ids=c('ACRJP618-11','ACRJP619-11'), dest="~/mytarfiles")
(res <- read_trace(x$ab1[2]))
# The progress dialog is pretty verbose, so quiet=TRUE is a nice touch,
# but not by default
# Beware, this one take a while
# x <- bold_trace(taxon='Osmia', quiet=TRUE)
if (requireNamespace("sangerseqR", quietly = TRUE)) {
library("sangerseqR")
 primarySeq(res)
 secondarySeq(res)
head(traceMatrix(res))
}
## End(Not run)
```
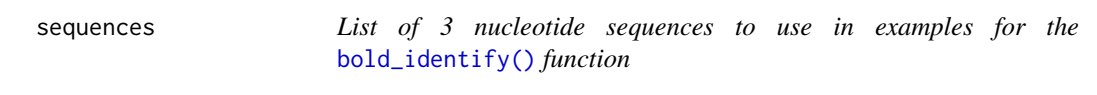

## Description

List of 3 nucleotide sequences to use in examples for the [bold\\_identify\(\)](#page-3-1) function

#### Details

Each sequence is a character string, of lengths 410, 600, and 696.

# <span id="page-19-0"></span>Index

∗Topic data sequences, [19](#page-18-0) bold *(*bold-package*)*, [2](#page-1-0) bold-package, [2](#page-1-0) bold\_filter, [3](#page-2-0) bold\_identify, [4](#page-3-0) bold\_identify(), *[2](#page-1-0)*, *[6](#page-5-0)*, *[19](#page-18-0)* bold\_identify\_parents, [5](#page-4-0) bold\_identify\_parents(), *[5](#page-4-0)* bold\_seq, [7](#page-6-0) bold\_seq(), *[2](#page-1-0)* bold\_seqspec, [9](#page-8-0) bold\_seqspec(), *[2,](#page-1-0) [3](#page-2-0)* bold\_specimens, [12](#page-11-0) bold\_specimens(), *[2](#page-1-0)* bold\_stats, [13](#page-12-0) bold\_tax\_id, [15](#page-14-0) bold\_tax\_id(), *[2](#page-1-0)*, *[6](#page-5-0)*, *[17](#page-16-0)* bold\_tax\_name, [16](#page-15-0) bold\_tax\_name(), *[2](#page-1-0)*, *[6](#page-5-0)*, *[16](#page-15-0)* bold\_trace, [18](#page-17-0) bold\_trace(), *[2](#page-1-0)* crul::verb-GET, *[4](#page-3-0)*, *[6](#page-5-0)*, *[19](#page-18-0)*

grep(), *[6](#page-5-0)*

read\_trace *(*bold\_trace*)*, [18](#page-17-0) read\_trace(), *[2](#page-1-0)*

sequences, [19](#page-18-0) stats::setNames(), *[5](#page-4-0)*